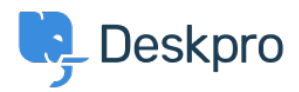

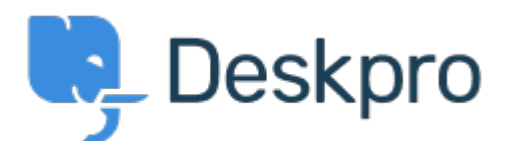

## [Centre d'aide](https://support.deskpro.com/fr) > [Communauté](https://support.deskpro.com/fr/community) > [Feature Request](https://support.deskpro.com/fr/community/browse/type-2/view-list/viewmode-compact) > [Printing Tickets](https://support.deskpro.com/fr/community/view/printing-tickets)

Printing Tickets Collecting Feedback

- Lori Arnecilla
- **Nom du forum:** #Feature Request

When my team goes to "print" a ticket (either literally print or just download as PDF), the entries do not show most recent Note/Email on top (so it was printed in descending order), even though this is the view that has been set onto the ticket.